## **3WAYS TO IMPROVE MEDICAL RECORD REVIEWS**

**If you are buried in a large number of pdf files, struggling to put the records in date order, hunting for relevant data, manually producing reports, its time to Visualize Medical Records NOW!**

## **ONE PAGE overview of record**

Do you start with a folder of pdf files, open them several times to sequence them in understandable order. If so its time to organanize. Spend time visualizing medical data **not buried in it**.

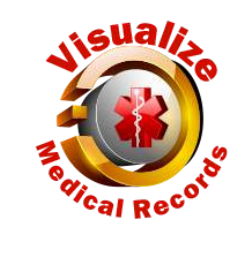

## **Auditable Review Outcomes**

Do you ask yourself: How did I make that statement or where did I get this data. When you use VMR you can recreate any review in minutes.

## **Multiple Indexes**

**2**

**1**

**3**

There is more beyond chronological order. Our visualized medical records are indexed by PROVIDER, EVENT TYPE, DISEASES, DRUGS, ICD9 and 10 Codes and many more.